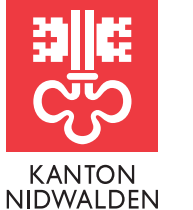

Finanzdirektion **Steueramt** 

# Informationen zur Steuererklärung 2022

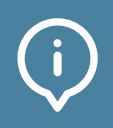

## wesentliche gesetzliche Änderungen auf einen Blick

- Ab dem 1. Januar 2022 wird der Arbeitsweg pauschal mit dem Privatanteil des Geschäftsfahrzeuges besteuert. Diese Verordnungsänderung führt zu einer Erhöhung des Privatanteils von 0.8% auf 0.9% pro Monat. Auf Kantons- und Bundesebene entfallen folglich die Aufrechnung des Arbeitsweges als Einkommen und der Abzug der Fahrkosten zwischen Wohn- und Arbeitsort unter den Gewinnungskosten in der Steuererklärung.
- Bei Beteiligung an einer Erbengemeinschaft sind die Wertschriften anteilsmässig entsprechend der Erbquote im persönlichen Wertschriftenverzeichnis zu deklarieren. Das Formular S-167 wurde abgeschafft.

Detaillierte Informationen zu den gesetzlichen Grundlagen finden Sie in der Wegleitung zur Steuererklärung 2022, der Website (www.steuern-nw.ch), sowie in den Infos zu eTax im Steuerportal.

> Merkblätter und Formulare

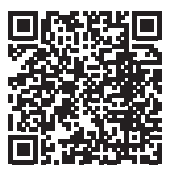

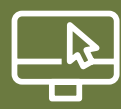

### Besitzen Sie bereits ein Benutzerkonto im Steuerportal Nidwalden?

Melden Sie sich im Steuerportal Nidwalden an

Öffnen Sie im Browser www.steuerportal.nw.ch

- Melden Sie sich mit E-Mail und Passwort an
- Eröffnen und bearbeiten Sie Ihre persönliche Steuererklärung (siehe nächste Seite)
- Anleitungen & Informationen finden Sie unter «Infos zu eTax»

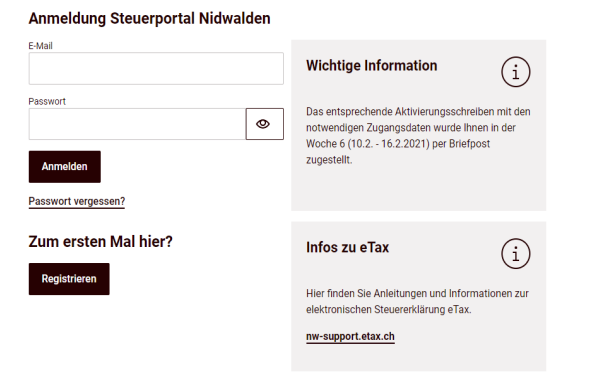

### Besitzen Sie noch kein Benutzerkonto im Steuerportal Nidwalden?

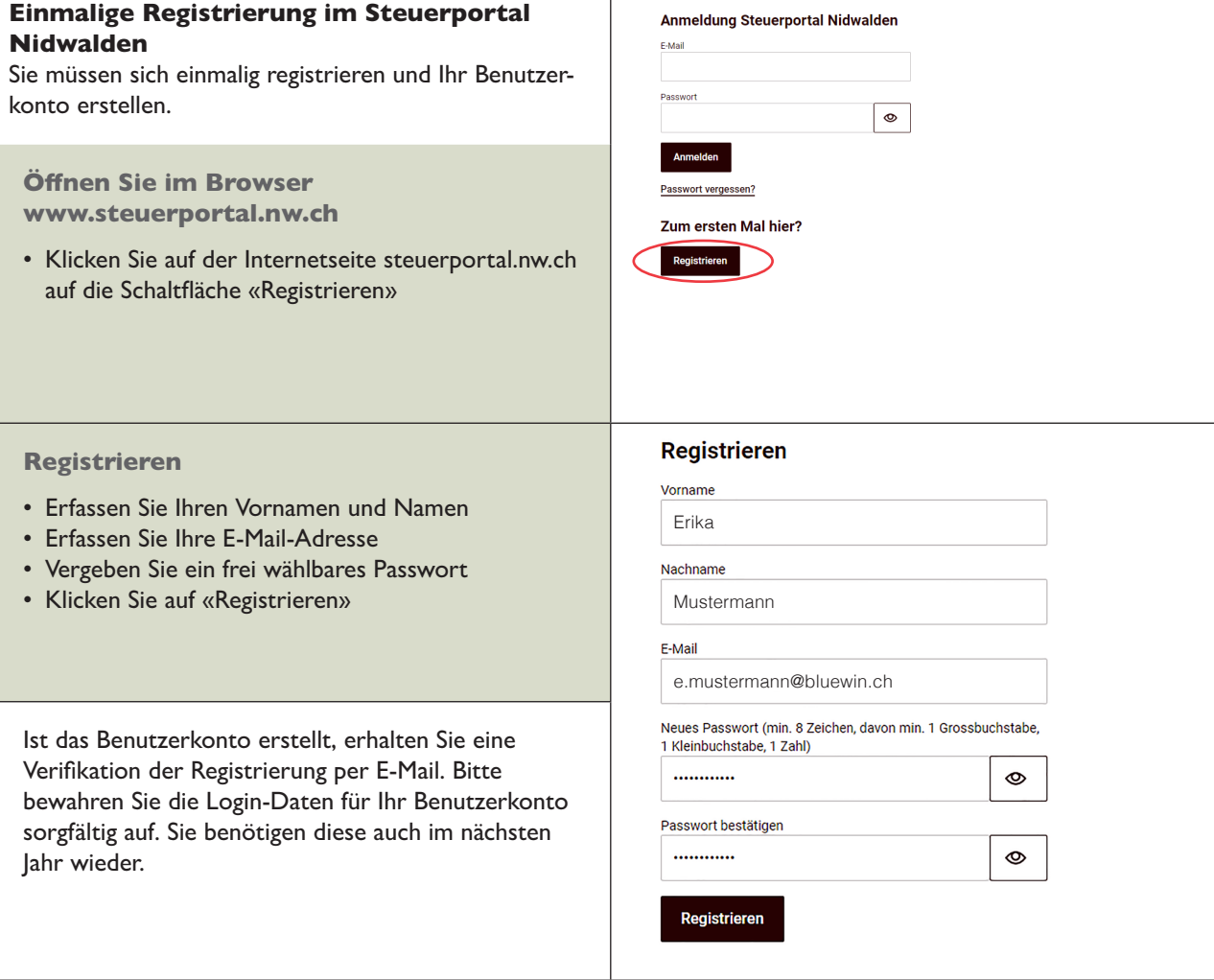

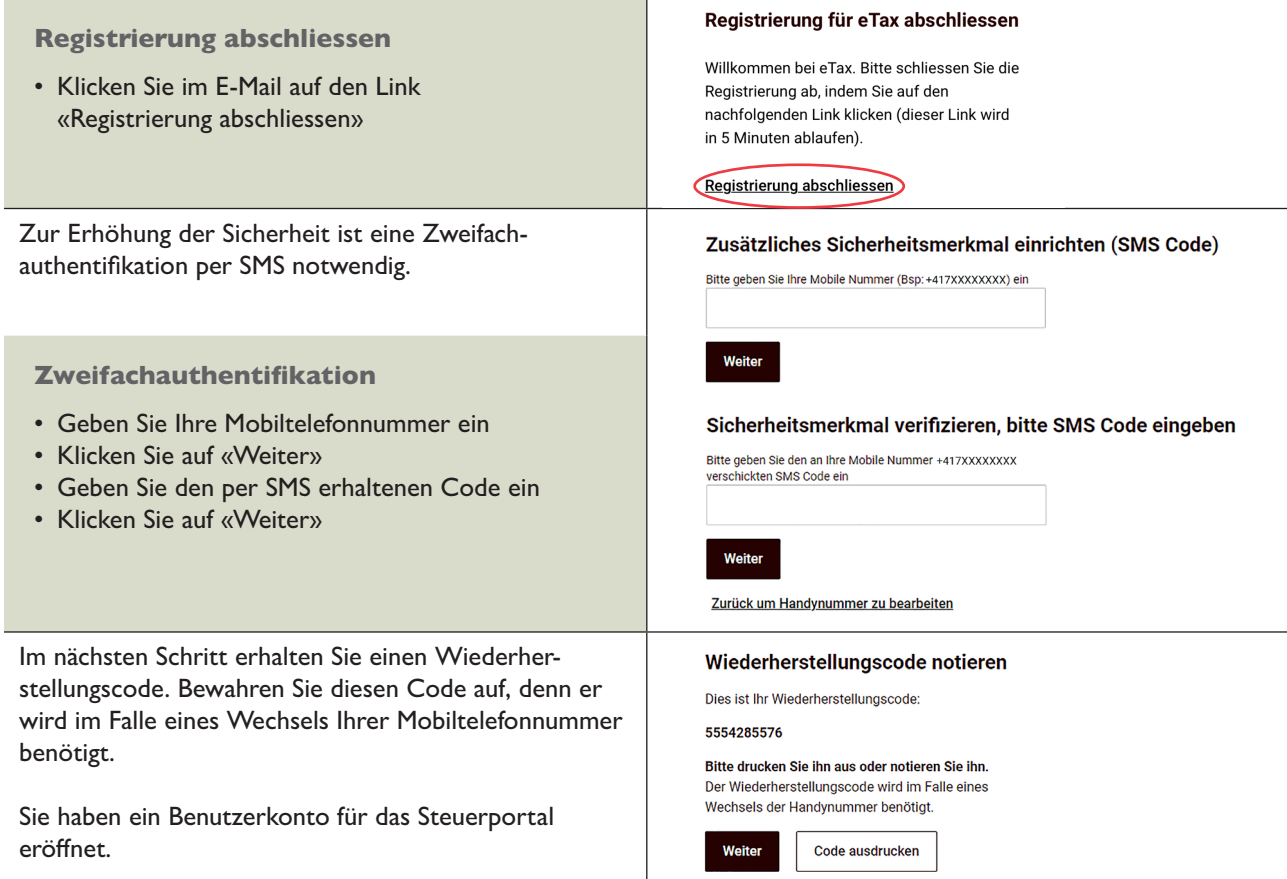

## So eröffnen Sie Ihre Steuererklärung

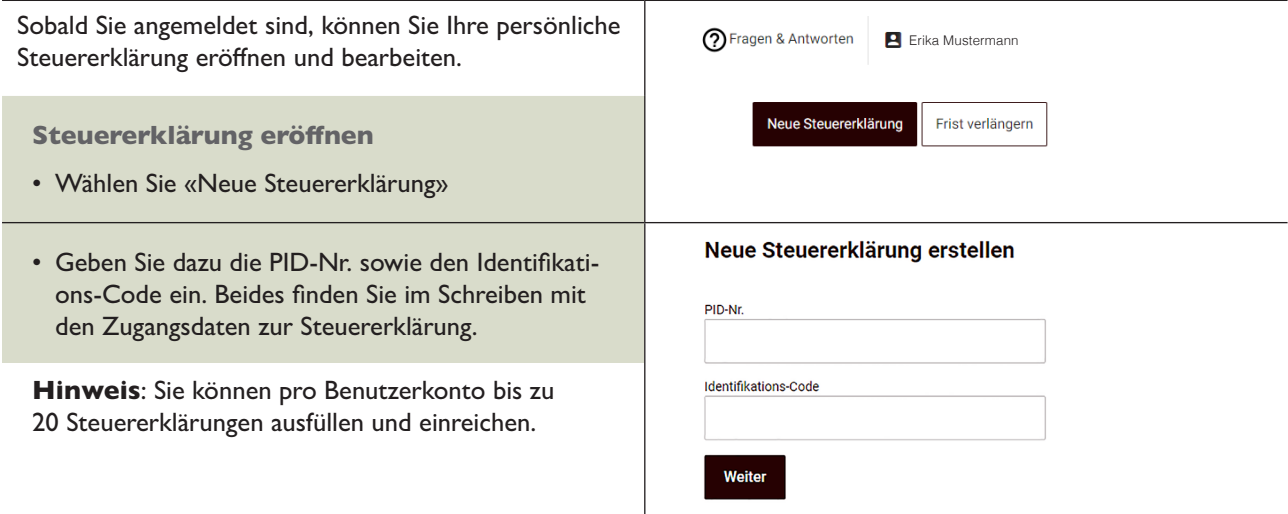

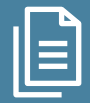

### **Steuerportal** Ihre Unterlagen auf einen Blick

Um das Steuerportal freizuschalten, müssen Sie unter www.steuerportal.nw.ch einen Aktivierungscode beantragen. Sie erhalten diesen einige Tage später per Post\*. Aus datenschutzrechtlichen Gründen können pro Benutzerkonto (aktuell) nur die Daten einer steuerpflichtigen Person (Einzelperson / Familie) angezeigt werden. Nach der erstmaligen Aktivierung stehen sämtliche Funktionen mit demselben Login zur Verfügung.

#### Die wichtigsten Möglichkeiten im Steuerportal

- Ansicht der aktuellen Steuerkonten inkl. Bewegungen und deren Saldo
- Ansicht verschiedener Dokumente (Steuererklärungen, Veranlagungsverfügungen, Rechnungen)
- Fristverlängerung für die Einreichung der Steuererklärung

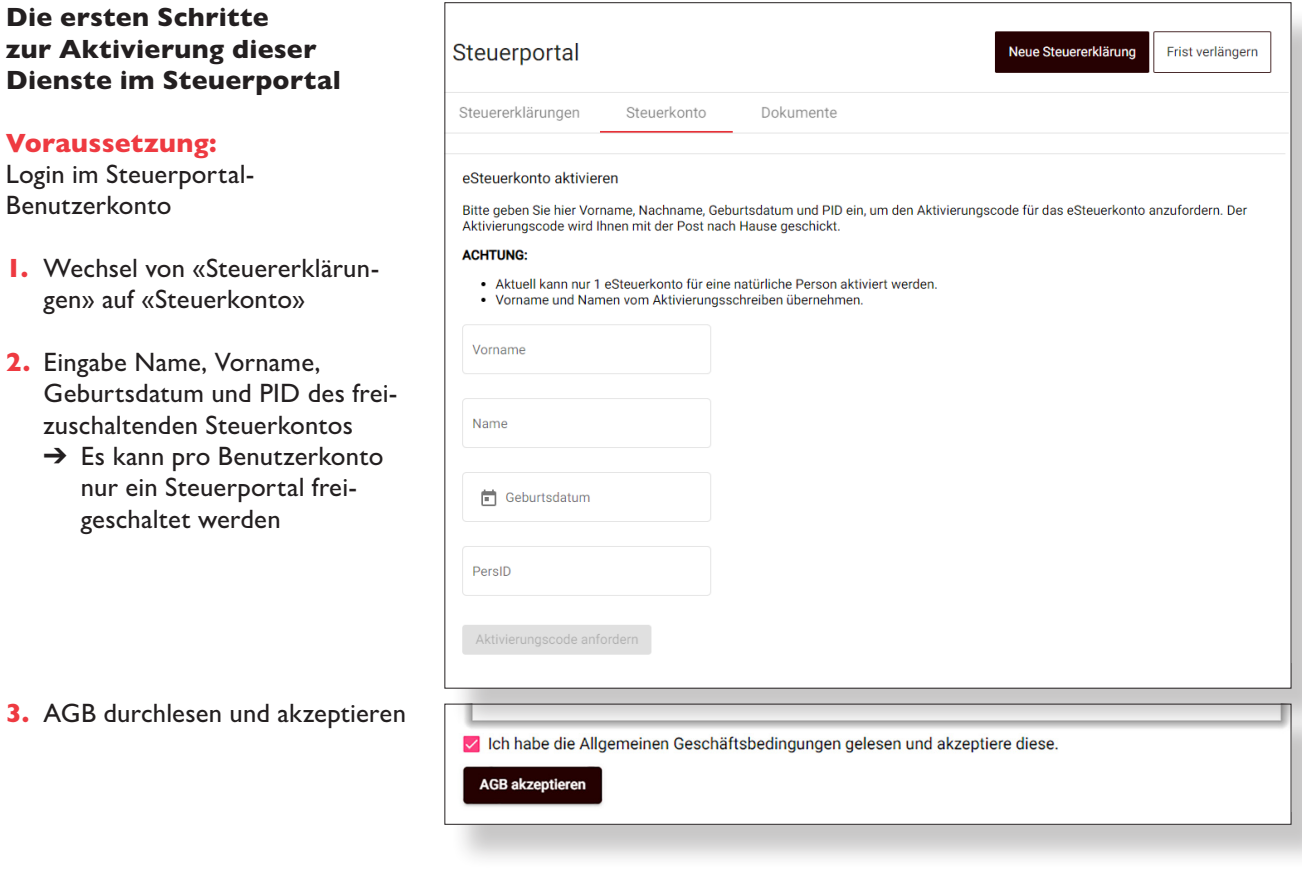

- 4. Nach ca. 5 Arbeitstagen erhalten Sie den Aktivierungscode für das Steuerportal (Hinweis: es ist nicht derselbe Aktivierungscode wie für die Steuererklärung) zugestellt. Nach Eingabe des Aktivierungscodes haben Sie nach wenigen Minuten Zugriff auf Ihr Steuerkonto und Ihre Dokumente.
	- \* Der Aktivierungscode ist 30 Tage gültig.

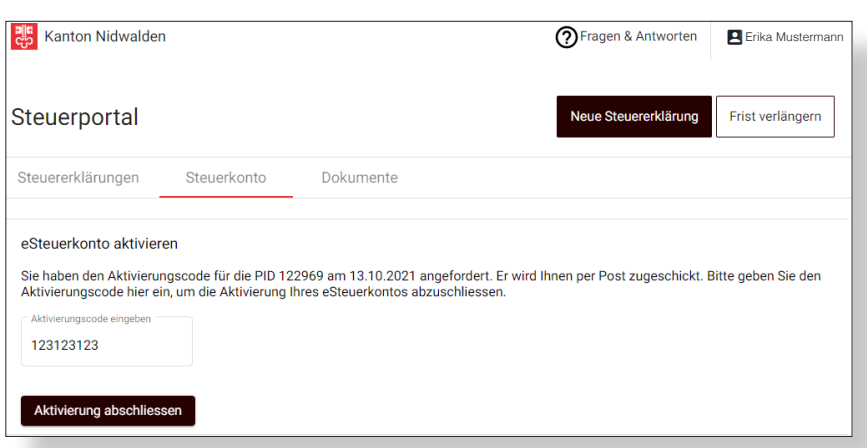

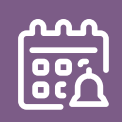

#### Wie können Vorauszahlungen für das aktuelle Steuerjahr 2023 getätigt werden?

Mit dem Aktivierungsschreiben für die Steuererklärung 2022 erhalten Sie einen Einzahlungsschein für Vorauszahlungen für das Steuerjahr 2023. Mit diesem können Sie jederzeit Zahlungen für das Steuerjahr 2023 tätigen. Für das Jahr 2023 wird ein Vorauszahlungszins von 0.1% vergütet.

#### Erhalte ich weitere Einzahlungsscheine?

Mit der provisorischen Rechnungsstellung per 30.06. erhalten Sie einen weiteren Einzahlungsschein. Weitere Einzahlungsscheine können beim Steuerbezug (steuerbezug@nw.ch) bestellt werden, oder Sie generieren den Einzahlungsschein direkt im Steuerportal.

#### Weshalb muss die Referenznummer jährlich angepasst werden?

Die in der QR-Rechnung aufgedruckte Referenznummer enthält Informationen zu Steuerart, PID-Nummer und Steuerjahr. Aufgrund des Steuerjahres ändert die Referenznummer jährlich. Um zu gewähren, dass Ihre Zahlung bei der gewünschten Rechnung verbucht wird, ist es wichtig, dass die jeweils entsprechenden Einzahlungsscheine verwendet werden.

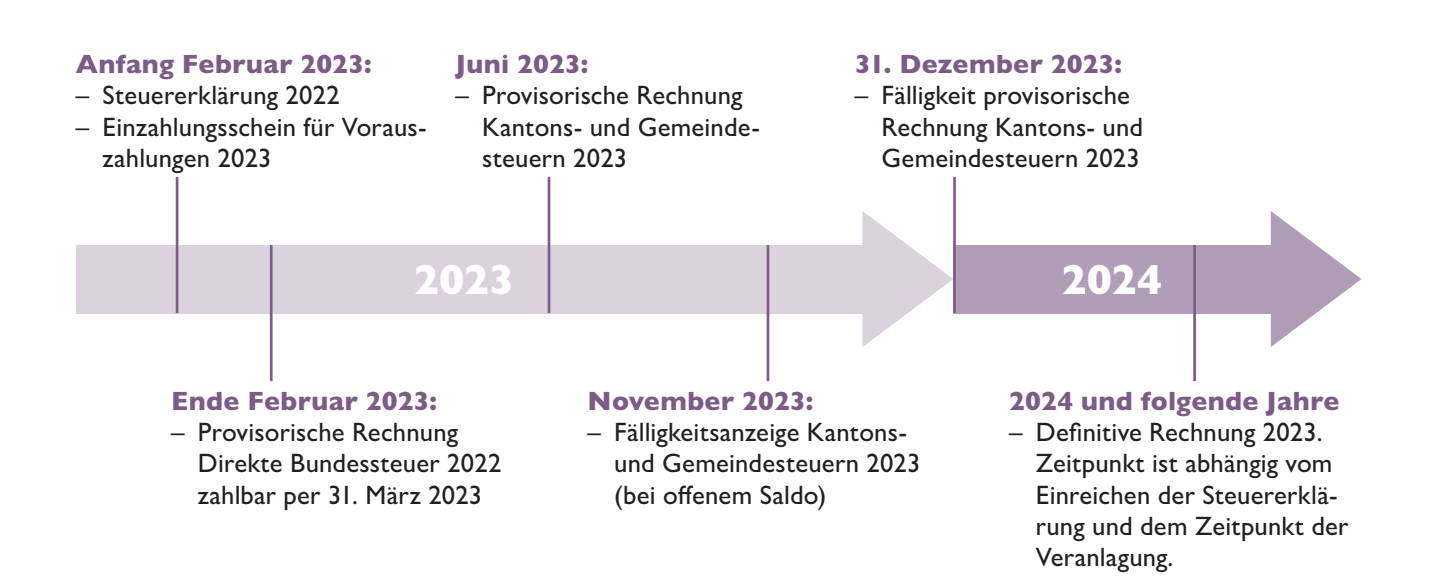

#### Kantonales Steueramt

#### Kantonales Steueramt

Bahnhofplatz 3 Postfach 1241 6371 Stans steueramt@nw.ch www.steuern-nw.ch zuständig für Beckenried, Emmetten, Stansstad 041 618 71 11 steueramt@nw.ch

Juristische Personen 041 618 71 27 steueramt@nw.ch

#### Gemeindesteuerämter

#### Buochs

Steueramt Beckenriederstrasse 9 Postfach 6374 Buochs 041 624 52 62 steueramt@buochs.ch

#### Ennetmoos

Steueramt Stanserstrasse 2 6372 Ennetmoos 041 618 20 00 mail@ennetmoos.ch

#### **Stans**

Steueramt Stans-Dallenwil Stansstaderstrasse 18 Postfach 442 6371 Stans 041 619 01 40 steueramt@stans.nw.ch

#### Dallenwil

Steueramt Stans-Dallenwil Stansstaderstrasse 18 Postfach 442 6371 Stans 041 619 01 40 steueramt@stans.nw.ch

#### Hergiswil

Steueramt Seestrasse 65 Postfach 164 6052 Hergiswil 041 632 65 65 steuern@hergiswil.ch

#### Wolfenschiessen

Steueramt Hauptstrasse 20 6386 Wolfenschiessen 041 629 73 32 gemeindeverwaltung@wolfenschiessen.ch

#### Ennetbürgen

Steueramt Friedenstrasse 6 6373 Ennetbürgen 041 624 40 15 steueramt@ennetbuergen.ch

#### Oberdorf

Steueramt Schulhausstrasse 19 6370 Oberdorf 041 618 62 63 oberdorf@nw.ch

#### Steuerbezug (alle Gemeinden)

Finanzverwaltung Nidwalden, Abteilung Steuerbezug Bahnhofplatz 3 Postfach 1241

6370 Stans 041 618 71 44 steuerbezug@nw.ch

> Hotline für Anwenderfragen Natürliche und Juristische Personen (eTax / Steuerportal) Telefon: 041 766 40 63 (Lokaltarif) E-Mail: nw@etax.ch